**WinUtilities Free Edition Crack Torrent**

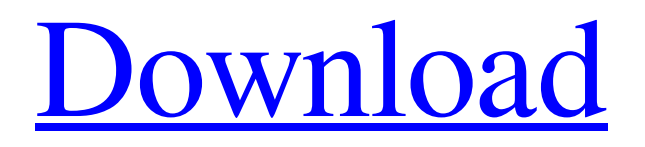

- 8 main modules + 17 open-source modules, including: - Disk and registry cleaner, - Disk and registry defrag, - Duplicate file finder, - File recovery, - Display and remove IE 8 and 7 BHO, - Show driver installed at startup and shutdown, - Show display driver installed at startup and shutdown, - Show IE8 and 7 registry info, - Show IE8 and 7 default home page, - Show IE8 and 7 browsing history, - Show windows that are protected by Safe Browsing, - Show my downloads, - Show my most used apps, - Show my most used sites, - Show startup apps and start menu, - Show startup apps and start menu history, - Show startup apps in the Windows desktop, - Show startup apps in the Windows desktop history, - Show virtual desktop, - Show the new version of the virus and phishing protection tool, - Scan for invalid registry entries, - Search and defragment the registry, - Search for temporary files, - Search for cookies and web cache, - Search for Windows startup apps, - Optimize a single file or a folder, - Optimize your PC (installed programs, Windows services and Windows startup apps), -

## Optimize your PC history (Internet Explorer, Windows Explorer, Windows Task Manager), - Optimize your Windows startup apps and startup history (Windows

Explorer and Windows Start menu), - Optimize your Windows start menu (Windows Explorer and Windows Start menu), - Optimize Web Browsers (Internet Explorer, Firefox, Chrome). - System Defragmentation: high performance - Windows Defragmentation: high performance - Disk Defragmentation: high performance - Memory Defragmentation: high performance - Disk and registry optimized - Disk defragmentation: high performance - Defrag: high performance - Clean: very high performance - Registry cleaner: very high performance - Defrag your hard disk: high performance - Clean your registry: very high performance - Stop startup programs: high performance - Clean up IE history: high performance - Clean up Windows Explorer: high performance - Remove BHO: high performance - Remove malicious downloads: very high performance - Remove invalid shortcuts: very high performance - Detect and remove windows: high performance - Clean up start menu: very high performance - Clean up start

## menu history: very

**WinUtilities Free Edition Crack+**

Pdf to Excel Converter Expert's notes: Adobe Acrobat Pro DC Pro (free) is a perfect tool for PDF to Microsoft Excel conversion, thanks to its advanced features. Egulier [.RTF] [.DOC] [.BIN] [.PPS] [.TIF] [.PPT] [.HWP] [.XLS] It has the capacity to convert a single PDF into multiple formats that can be directly imported in to Excel. This converter is extremely simple to use and efficient. It takes a few moments to learn how to use it, but you will soon find that it will become a favorite tool for you. You do not have to know the exact locations of your files to use it, as it can use them all. Once you add the files to the standard locations, you can simply click on "add files from folder" and locate them quickly after that. For instance, all the files are located in the same folder, and when you open the files, their content is automatically loaded on to the Excel column which matches your header, so you can simply select it from there. There is no effort required to specify or identify

the file format or folder where they are located. After choosing the format, the conversion will start immediately. The default settings are based on PDF files converted to DOCX in a fast manner. You can modify the settings to allow for more conversion options. For instance, you can find the options to speed up conversion and save PDF into several file formats. You can remove the source images, if you wish, by choosing "Remove images and hyperlinks". As per the version of the latest PDF file, the "Scan PDF to... " option allows you to import them into different formats, such as HWP, JPG, PNG, TIF and EPS. In the settings options, you have the capacity to change the layouts of the Excel file. The layouts or the number of rows and columns can be changed. For example, you can convert a 4-page 1 column PDF file into a 3.5x8.5 Excel document. You can even choose for which sheet and the number of rows and columns you wish to create. There is also a size button which you can use to get the number of rows and columns you wish to be created. There are various extensions available in the converter. These are.TIF,.JPG 09e8f5149f

Advanced Free Disk Cleanup Tools made easier with this powerful tool. So you can delete Files, Empty Folders, Empty Recycle Bin, Empty Temp, Empty System Volume and much more. With the help of WinDisk Cleaner you can easily clear all these junk files and restore your disk space. This amazing software will scan and remove unnecessary files. You just need to select the files/folders which you want to delete and press clean button. It will scan and show you the list of empty folders and empty temp folders. There is also an option to select the files which are bigger than your computer's available disk space. And then you just need to click on the delete button for permanently deleting them. In addition, this disk cleaner will not delete the important files or folders. It will give you all the details of the selected files including size, type, date created etc. And also you can see how much disk space you will be getting after removing them. To give you more options, you can remove duplicate files and music files at once by using the advanced feature of this disk cleaner. It will also

delete the empty recycle bin files automatically. This amazing software will also give you the ability to preview the selected files. These preview features will allow you to see the actual contents of the selected file. So you can take a better decision regarding the size of the file. WinDisk Cleaner is a great way to clean up your disks, delete or recycle unusable temporary files.Q: Expression simplification.  $x^2 + 4x + 9 = 0$ \$ When I am solving this quadratic equation, I get the answer  $x=\frac{1}{4}{3}\$  and  $x=-1\$ . However the correct answer is \$x=-2\$. How to get this? Thanks! A: Your answer  $x=\frac{1}{4}{3}\$  is incorrect because you have made a mistake in using the quadratic formula. The quadratic formula gives you the two solutions of an equation of the form  $sax^2+bx+c=0$ \$, which we write as  $x=\frac{1}{\arccos \frac{1}{x}}$  $-b\pm\sqrt{b^2-4ac}$  {2a}\$. This is when we use the "standard" version of the quadratic formula, i.e. by

using the characteristic equation, \$ax^2+bx+c

**What's New in the?**

• PC Optimization, Cleaning and Improving Free

WinUtilities is a powerful FREE utility to improve PC performance and stability. It includes a disk and registry cleaner, disk and registry defrag, duplicate file finder, along with file recovery, among others. In addition, a one-click maintenance tool activates all these components with minimal user assistance. It would be a great utility to speed up Windows and optimize the PC for better performance. Key features: - Optimize, clean and secure the PC - Disk and registry cleaner, defrag, duplicate finder, among others - Optimize and secure the PC with one-click maintenance - Disk and registry cleaner, defrag, duplicate finder, among others - Optimize, clean and secure the PC with one-click maintenance - Disk and registry cleaner, defrag, duplicate finder, among others - Optimize, clean and secure the PC with one-click maintenance What's more, a one-click maintenance tool activates all these components with minimal user assistance. Do the above-mentioned features suit your needs? Perhaps you are not sure? No problem. To learn more about each one, check out their descriptions below! - Optimize, clean and secure the PC Using WinUtilities, you can clean up junk data, fix broken

registry entries, uninstall programs, and remove invalid shortcuts. It is also possible to control the startup programs, shut down system at specific time, and manage the Explorer right-click menu. - Optimize and secure the PC with one-click maintenance What's oneclick maintenance? One-click maintenance can be used with the basic module. It is a great feature which allows you to activate the main features all at once. Only one click is required instead of many separately. - Disk and registry cleaner, defrag, duplicate finder, among others The disk and registry cleaner finds and defragment the Disk and Registry, etc. - Optimize and secure the PC with one-click maintenance Add a comment You can also write a comment using your account at Tripod, which is free of charge. Great software! Jul 08, 2015 Joseph Chol Travel to Florida For the School All in all, it was a great software. Easy to use. With the one-click maintenance, it's a great tool to let you optimize Windows PC. Add a comment... Download

**System Requirements:**

Windows 7, 8, or 10 (64-bit) OS X 10.7 or later (64-bit) Processor: Intel Core 2 Duo 2.4 GHz Memory: 2 GB RAM Graphics: Nvidia GeForce GTX 460/ATI Radeon HD 4870, or higher Disk: 15 GB available space Sound Card: DirectX-compatible sound card Input devices: Keyboard and mouse Additional Notes: 8.1 is a Windows-only application and requires a Windows operating system. It is not recommended for use on

## Related links:

<https://xn--80aagyardii6h.xn--p1ai/babypdf-crack-with-product-key-updated-2022/> <http://yogaapaia.it/archives/4415> <https://gretchenscannon.com/wp-content/uploads/2022/06/harrfal.pdf> <https://sushoutibertioty.wixsite.com/vvessandstarox/post/mpeg2cut-4-4-0-0-crack-free> [http://www.abbotsfordtoday.ca/wp-content/uploads/2022/06/MP4\\_Video\\_Splitter\\_Software.pdf](http://www.abbotsfordtoday.ca/wp-content/uploads/2022/06/MP4_Video_Splitter_Software.pdf) [https://wocfolx.com/upload/files/2022/06/Uc9dwjOHoGcLPxEJlo4a\\_08\\_405c10c1475c60aca51895eee18f9737\\_file.pdf](https://wocfolx.com/upload/files/2022/06/Uc9dwjOHoGcLPxEJlo4a_08_405c10c1475c60aca51895eee18f9737_file.pdf) <http://videospornocolombia.com/?p=40805> <https://accordwomen.com/wp-content/uploads/2022/06/EasyPing.pdf> <https://keyandtrust.com/wp-content/uploads/2022/06/caegeo.pdf> [http://www.barberlife.com/upload/files/2022/06/cOKaJaMtxHK4oAsuKTOP\\_08\\_405c10c1475c60aca51895eee18f9737\\_file.p](http://www.barberlife.com/upload/files/2022/06/cOKaJaMtxHK4oAsuKTOP_08_405c10c1475c60aca51895eee18f9737_file.pdf) [df](http://www.barberlife.com/upload/files/2022/06/cOKaJaMtxHK4oAsuKTOP_08_405c10c1475c60aca51895eee18f9737_file.pdf) <https://efekt-metal.pl/witaj-swiecie/> <https://marketstory360.com/news/12857/host-handler-crack-win-mac/> <https://www.mybeautyroomabruzzo.com/wp-content/uploads/2022/06/Twitulater.pdf> [http://www.shopinrockdale.com/wp-content/uploads/2022/06/Secured\\_Notes.pdf](http://www.shopinrockdale.com/wp-content/uploads/2022/06/Secured_Notes.pdf) <http://mulfiya.com/?p=2949> <https://nicvincsecginkhywe.wixsite.com/irjeulacomp/post/another-command-prompt-crack-torrent-download-april-2022> <http://www.ndvadvisers.com/ef-duplicate-mp3-finder-product-key-download-2022-latest/> <https://www.repaintitalia.it/cutting-optimization-pro-torrent-activation-code-free-2022-new/> [http://www.renexus.org/network/upload/files/2022/06/Z9Ksma2oXROo4woKc6JM\\_08\\_92fe08c902af70344593332c77c638a5](http://www.renexus.org/network/upload/files/2022/06/Z9Ksma2oXROo4woKc6JM_08_92fe08c902af70344593332c77c638a5_file.pdf) [\\_file.pdf](http://www.renexus.org/network/upload/files/2022/06/Z9Ksma2oXROo4woKc6JM_08_92fe08c902af70344593332c77c638a5_file.pdf)

<https://rednails.store/open-with-2738-crack-april-2022/>